## Cheatography

## [Iniciante] Treinamento de Excel Cheat Sheet by [m3dl](http://www.cheatography.com/m3dl/) via [cheatography.com/36493/cs/11457/](http://www.cheatography.com/m3dl/cheat-sheets/iniciante-treinamento-de-excel)

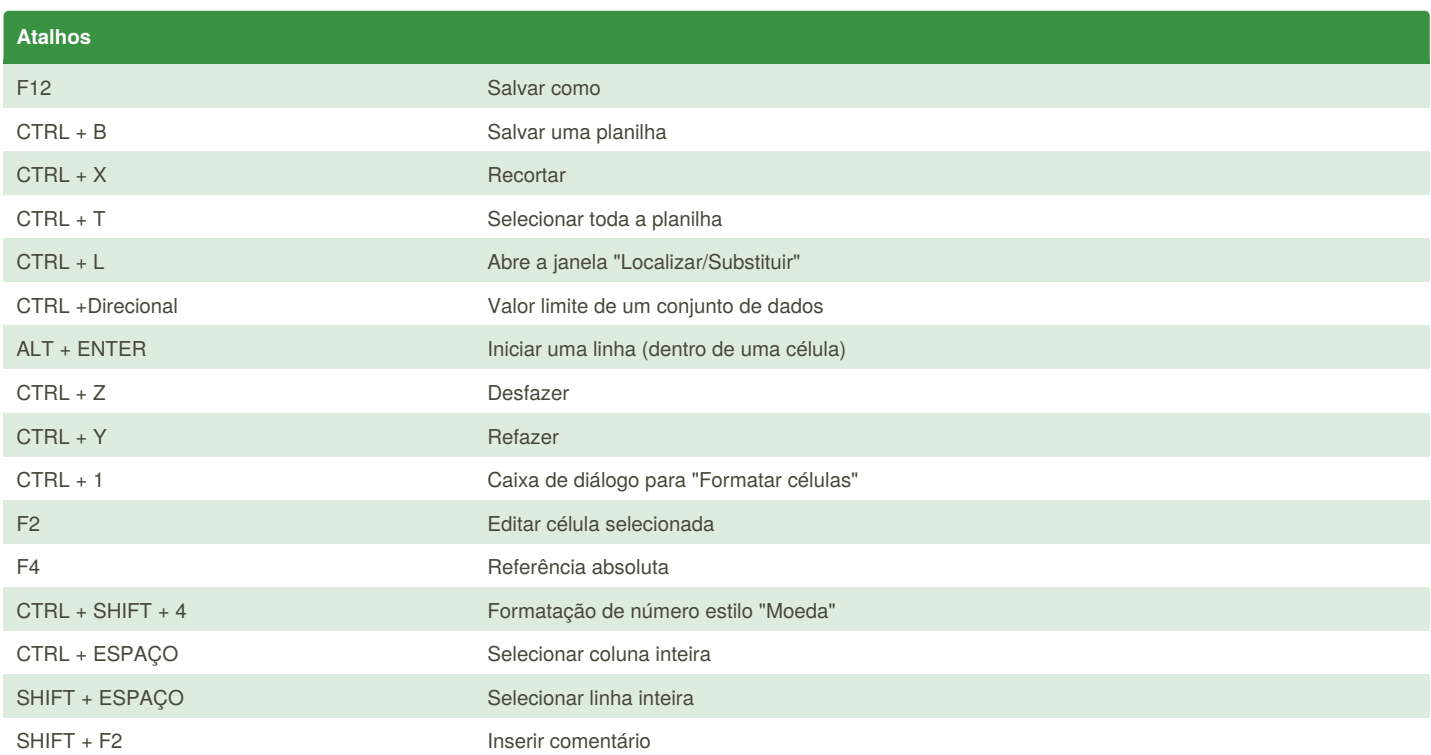

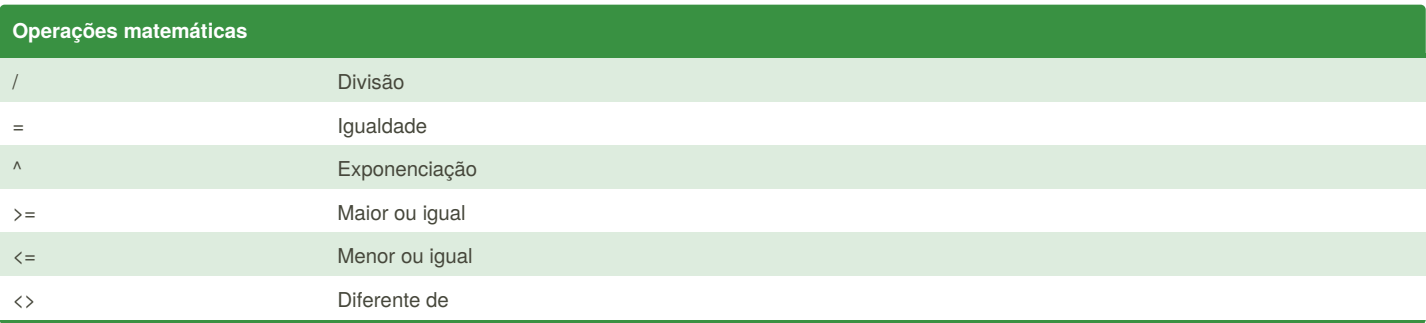

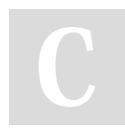

By **m3dl** [cheatography.com/m3dl/](http://www.cheatography.com/m3dl/)

Published 15th April, 2017. Last updated 4th May, 2017. Page 1 of 2.

Sponsored by **Readability-Score.com** Measure your website readability! <https://readability-score.com>

## Cheatography

## [Iniciante] Treinamento de Excel Cheat Sheet by [m3dl](http://www.cheatography.com/m3dl/) via [cheatography.com/36493/cs/11457/](http://www.cheatography.com/m3dl/cheat-sheets/iniciante-treinamento-de-excel)

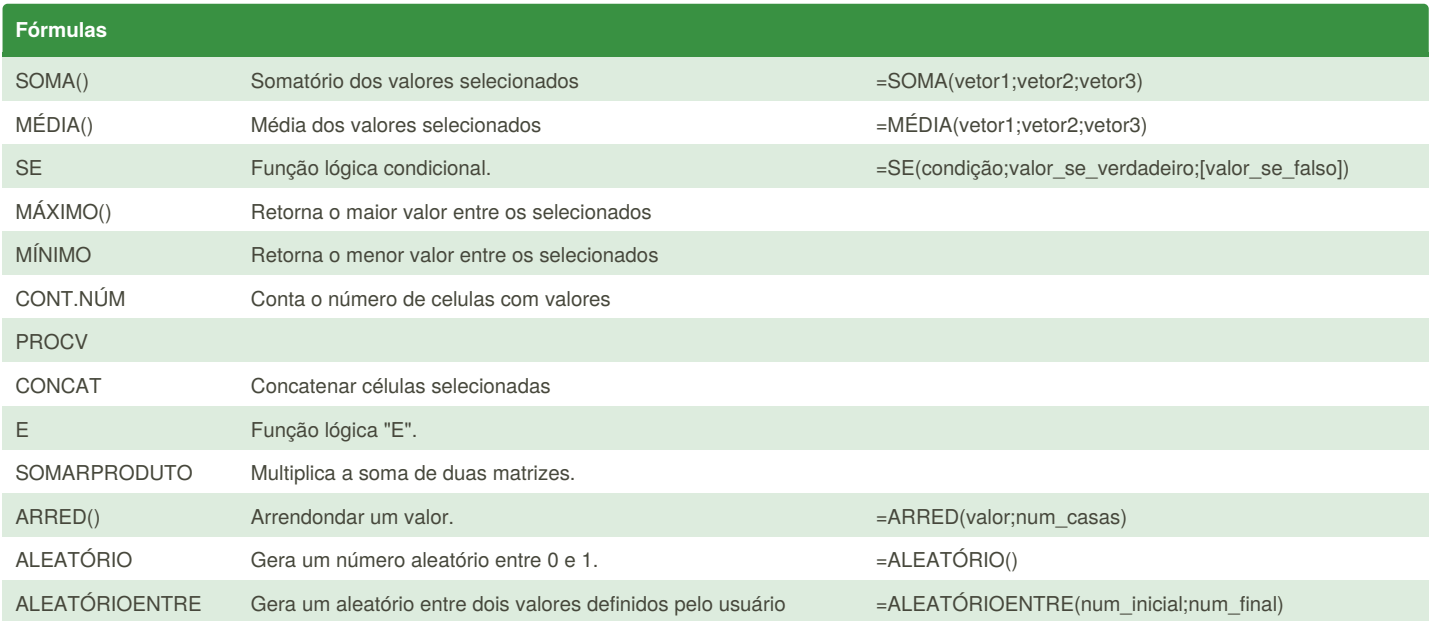

Valores entre colchetes NÃO são obrigatórios.

Função ALEATÓRIO é dinâmica, atualiza a cada mudança na planilha. Essa função não possui argumento e gera um valor entre 0 e 1.

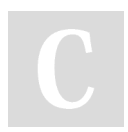

By **m3dl** [cheatography.com/m3dl/](http://www.cheatography.com/m3dl/) Published 15th April, 2017. Last updated 4th May, 2017. Page 2 of 2.

Sponsored by **Readability-Score.com** Measure your website readability! <https://readability-score.com>